# **To Register**

**Step 1:** Click on the **REGISTER FREE** as shown above.

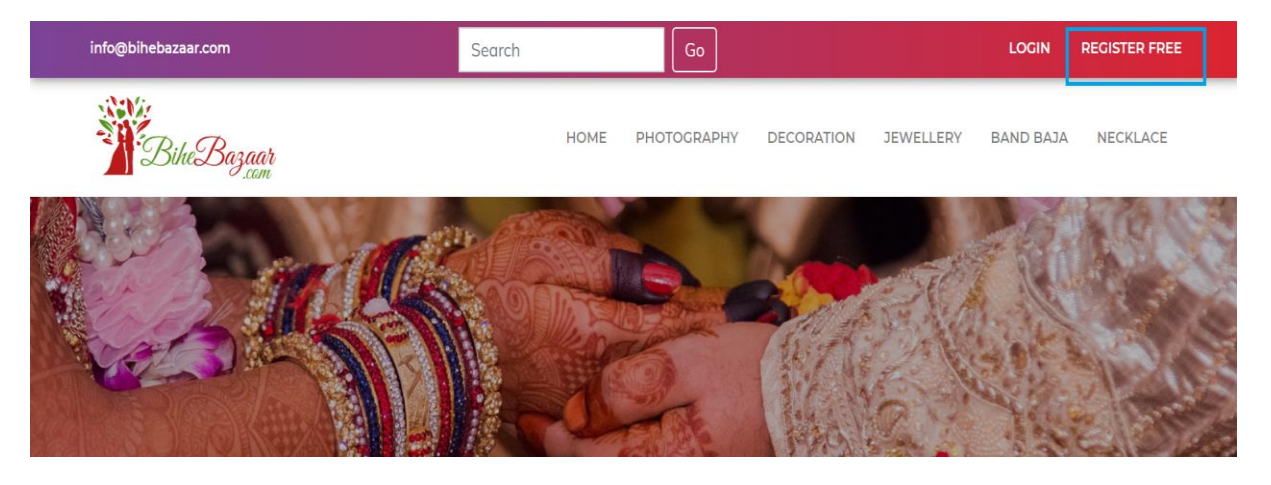

Following screen appears.

**Step 2:** Fill up the form.

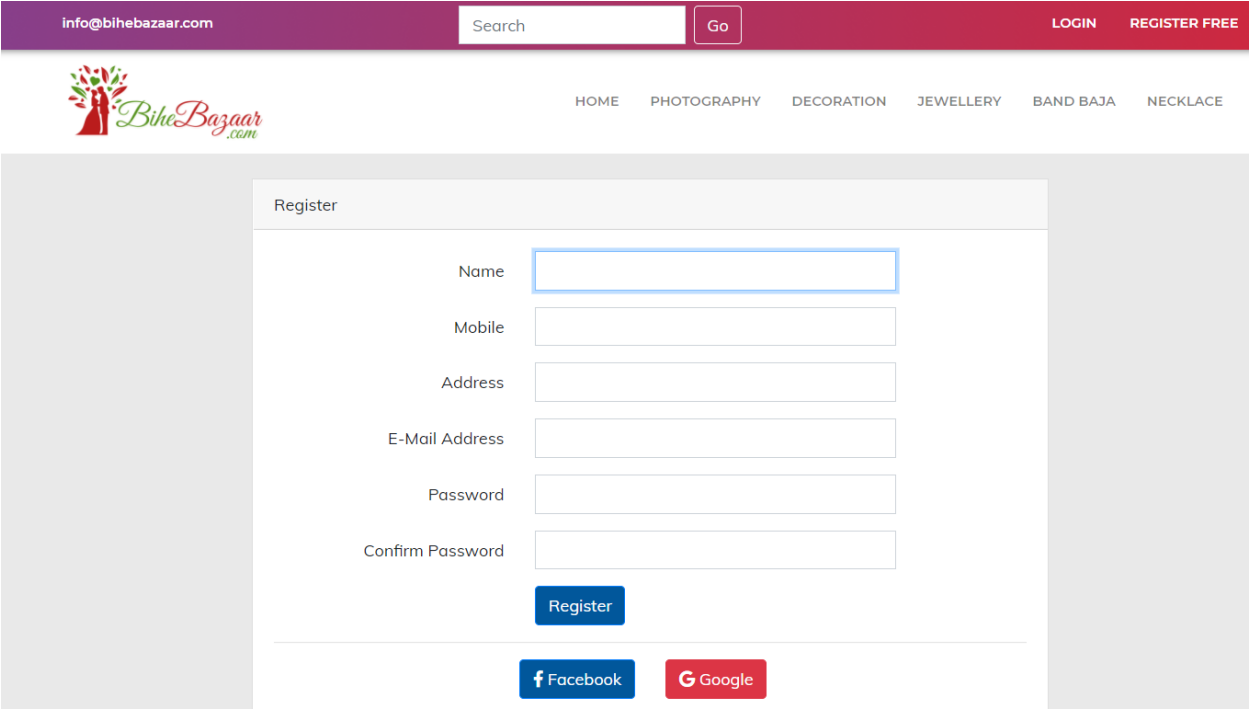

**Step 3:** Click on **REGISTER** button.

If you want to login via Facebook or Google you can directly click

 $f$  Facebook **G** Google

## **For Login**

**Step 1**: Click on the **LOGIN** as shown below.

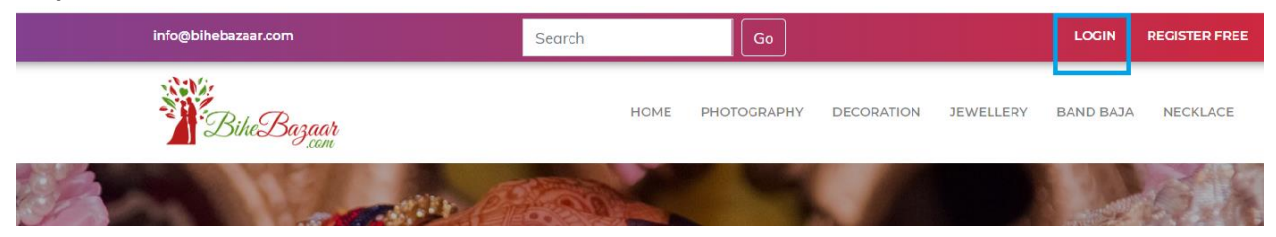

Following screen opens up.

**Step 2**: Enter your email id and password and click login button. OR, Directly login via Facebook/Google

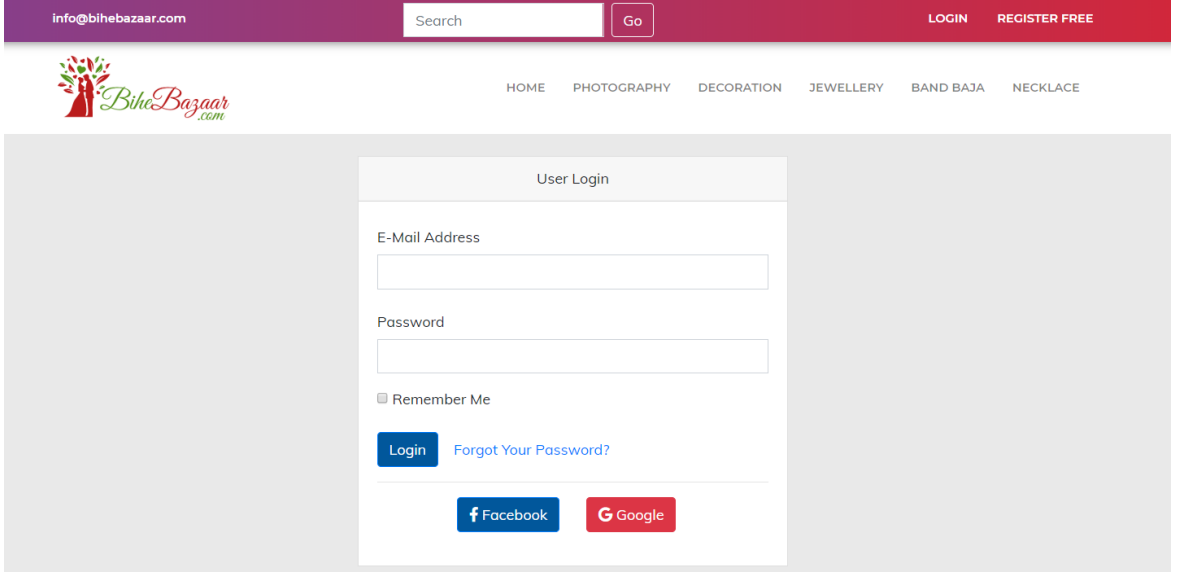

### **To ADD Ads**

After successfully login, following dashboard appears.

# **Step 1:** Click on **ADD AD** on side bar.

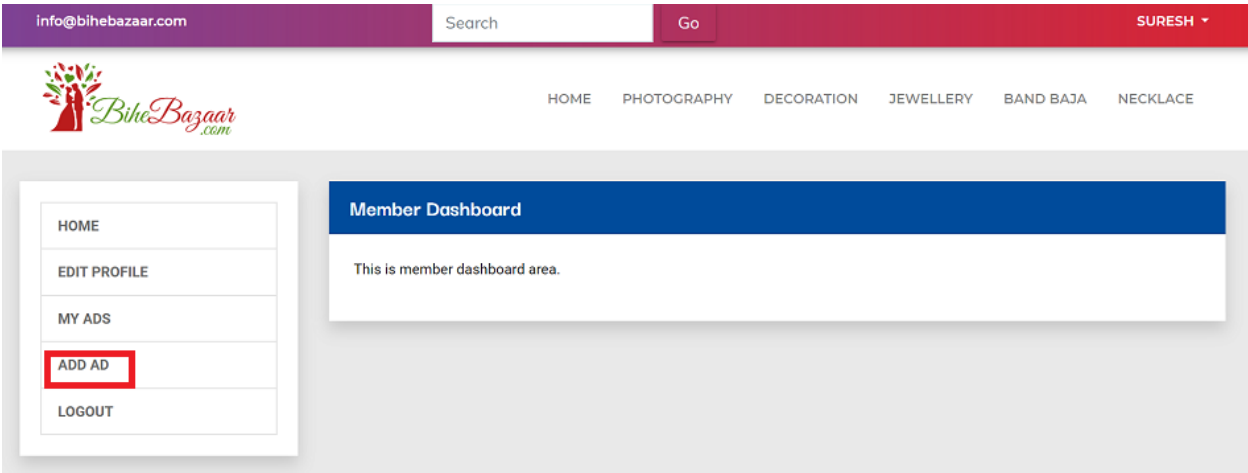

**Step 2: Select your product/services category to post ad** (example; if you want to add ad of party palace then click on party palace/banquet under Renting Services)

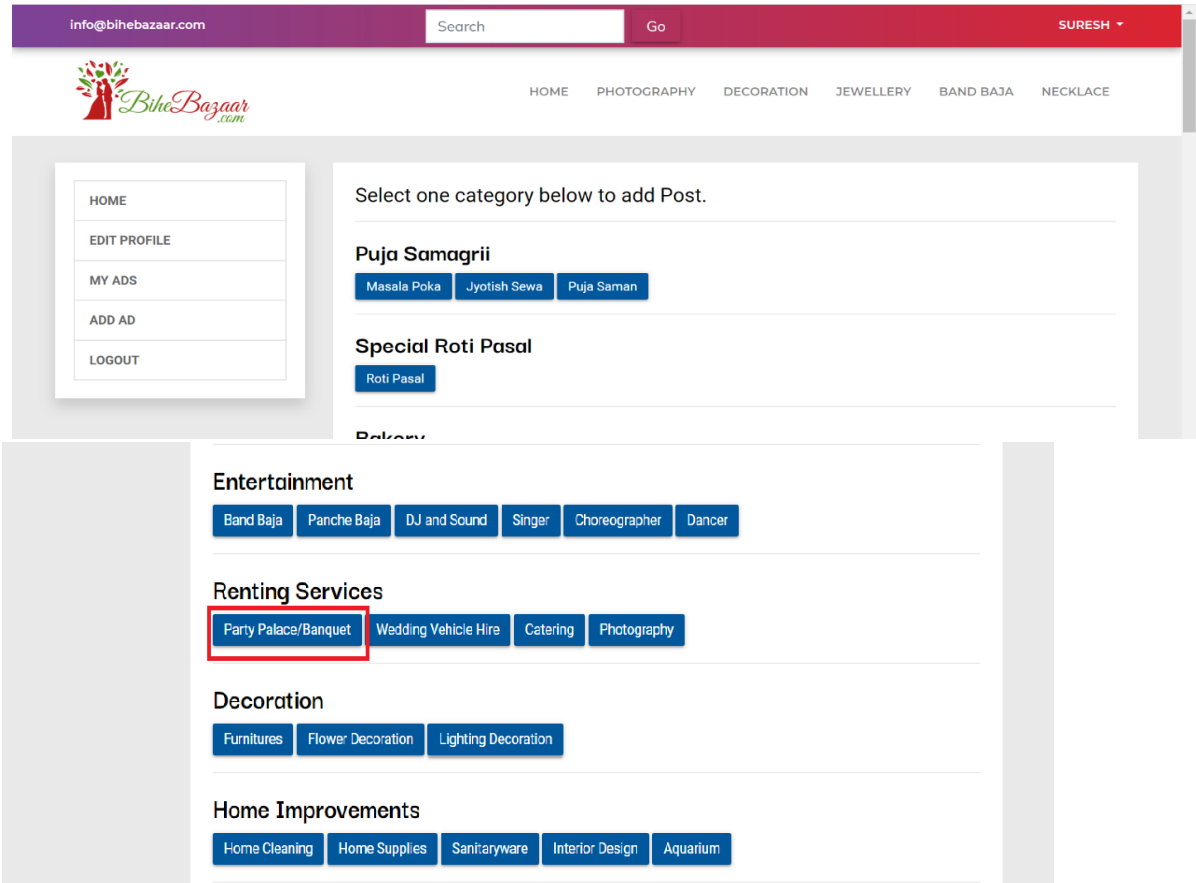

#### **Step 3: Enter the details of ad.**

**Post Title:** Name of your business/shop

**Price:** Display Price of the product

**Is negotiable? :** Price of the product is negotiable or not. (If yes, then tick )

**Show starts from? :** If the product has price range you can tick *show starts from,* so that you can display minimum starting price of the products/services.

**Post type:** Whether the product is for sale or rent? Select as per your need.

**Cities available in:** Select the cities where the products/services are available.

**Post in Detail:** Detail information of the products with its features and exact location of the business/ shop.

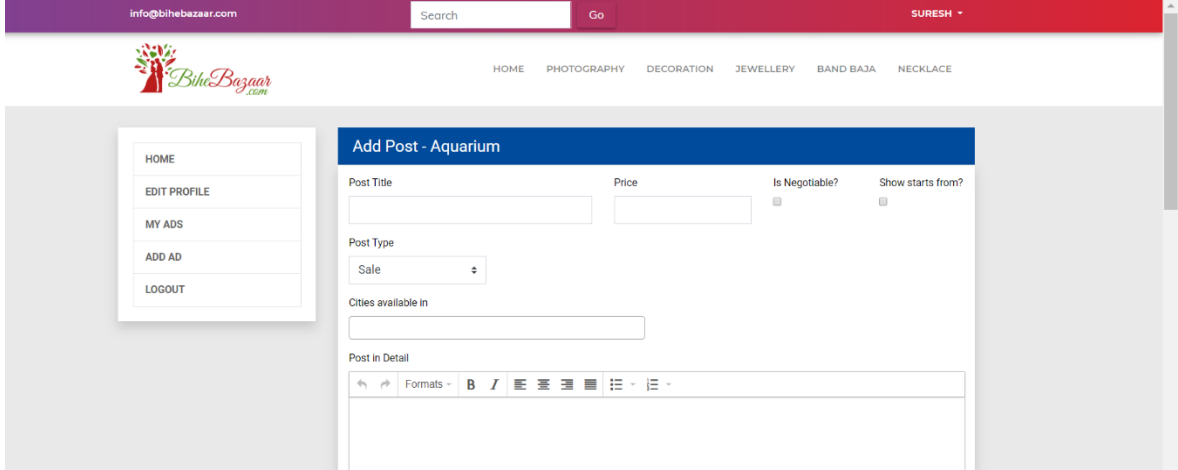

**Featured image:** It shows the cover image of the business/shop.

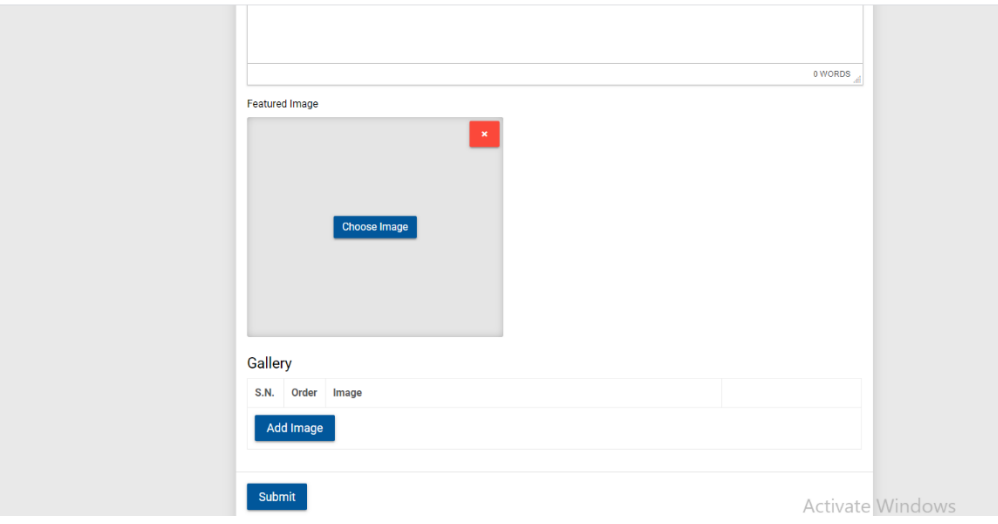

To **create the gallery** by uploading more images Click on **ADD IMAGE** (One image at a time)

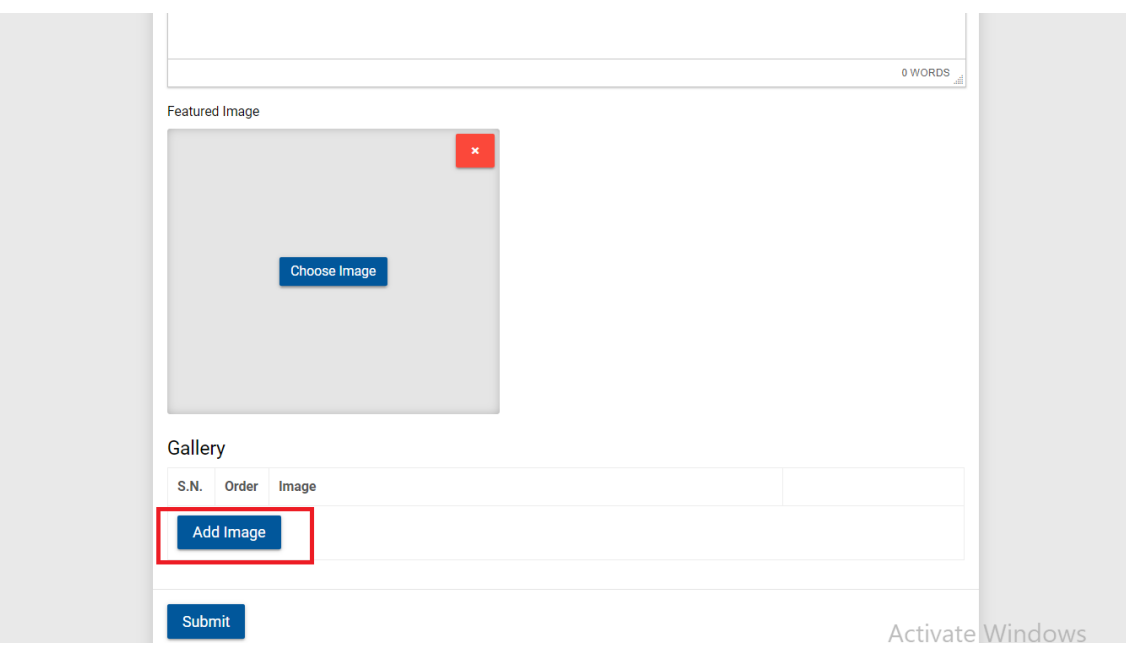

#### Click on **CHOOSE IMAGE**

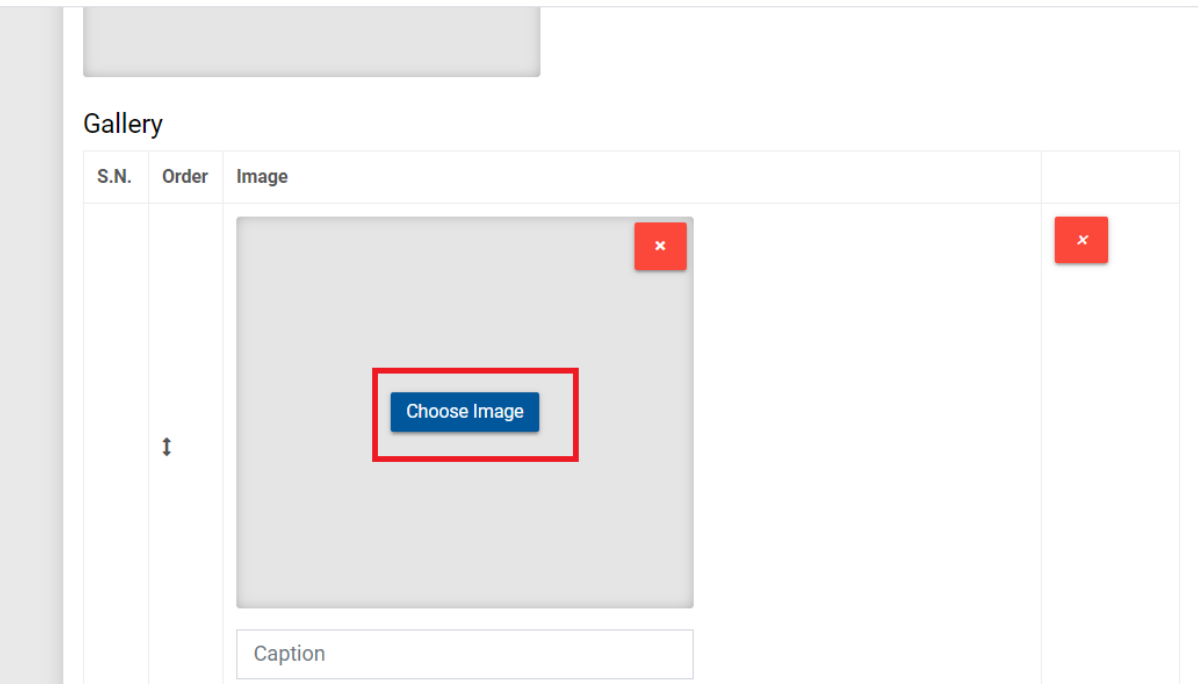

Click on **BROWSE IMAGE** or **drag and drop** the image.

\*\* Put the *caption* of the individual image. Caption may include the price of the product/services.

Then click **INSERT**

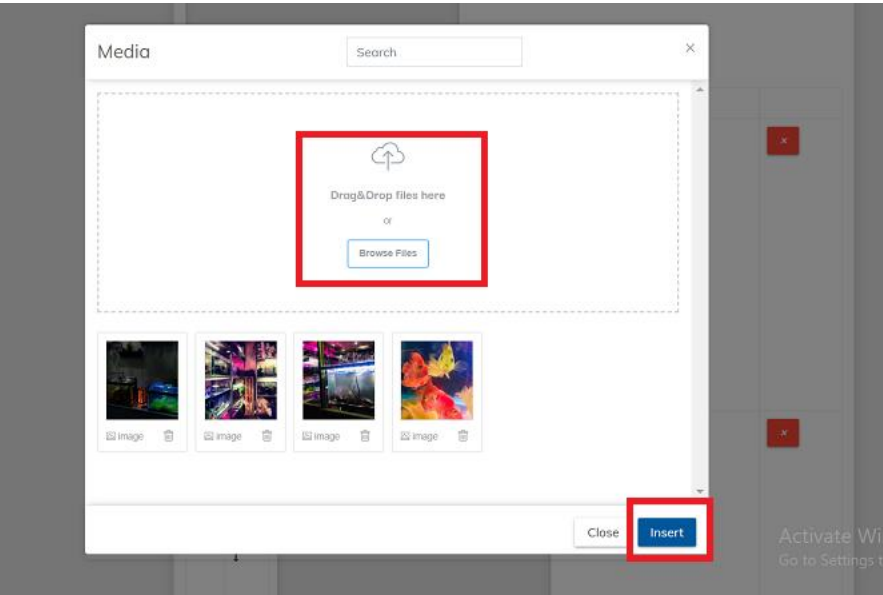

## **Step 4**: Click on **SUBMIT.**

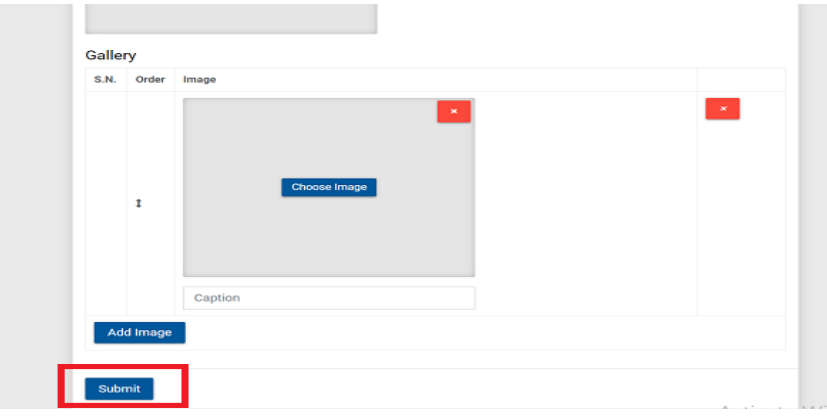

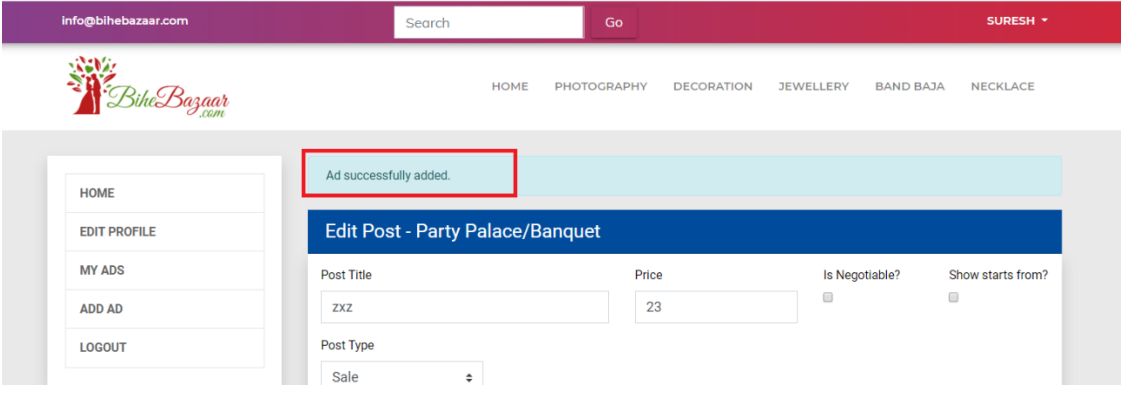

Following message appears, after ad successfully added.

You can view your ad on bihebazaar.com homepage. Go to<https://www.bihebazaar.com/>

Recently added ads can be viewed on **Latest Ads in BiheBazaar.com**